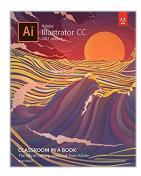

# Adobe Illustrator CC Classroom in a Book (2017 release)

By Brian Wood

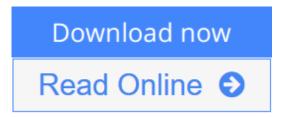

Adobe Illustrator CC Classroom in a Book (2017 release) By Brian Wood

Creative professionals seeking the fastest, easiest, most comprehensive way to learn Adobe Illustrator CC (2017 release) choose *Adobe Illustrator CC Classroom in a Book (2017 release)* from the best-selling series of hands-on software training workbooks from Adobe Press. The 15 project-based lessons in this book show users step-by-step the key techniques for working in Illustrator. Build a strong foundation for working with Adobe Illustrator CC by following hands-on projects for creating logos, illustrations, and posters. Learn how to use the Shaper tool and Live Shapes along with dynamic symbols to streamline graphics creation. Create website assets and export them in multiple formats to support modern responsive web designs. From exacting illustration to more free-form painting, you'll gain vital Illustrator skills as you progress through the lessons.

The online companion files include all the necessary assets for readers to complete the projects featured in each chapter as well as ebook updates when Adobe releases new features for Creative Cloud customers. All buyers of the book get full access to the Web Edition: a Web-based version of the complete ebook enhanced with video and interactive multiple-choice quizzes. As always with the Classroom in a Book, Instructor Notes are available for teachers to download.

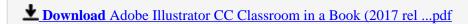

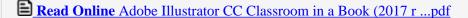

### Adobe Illustrator CC Classroom in a Book (2017 release)

By Brian Wood

#### Adobe Illustrator CC Classroom in a Book (2017 release) By Brian Wood

Creative professionals seeking the fastest, easiest, most comprehensive way to learn Adobe Illustrator CC (2017 release) choose Adobe Illustrator CC Classroom in a Book (2017 release) from the best-selling series of hands-on software training workbooks from Adobe Press. The 15 project-based lessons in this book show users step-by-step the key techniques for working in Illustrator. Build a strong foundation for working with Adobe Illustrator CC by following hands-on projects for creating logos, illustrations, and posters. Learn how to use the Shaper tool and Live Shapes along with dynamic symbols to streamline graphics creation. Create website assets and export them in multiple formats to support modern responsive web designs. From exacting illustration to more free-form painting, you'll gain vital Illustrator skills as you progress through the lessons.

The online companion files include all the necessary assets for readers to complete the projects featured in each chapter as well as ebook updates when Adobe releases new features for Creative Cloud customers. All buyers of the book get full access to the Web Edition: a Web-based version of the complete ebook enhanced with video and interactive multiple-choice quizzes. As always with the Classroom in a Book, Instructor Notes are available for teachers to download.

#### Adobe Illustrator CC Classroom in a Book (2017 release) By Brian Wood Bibliography

• Rank: #2877 in Books • Brand: Adobe Press

• Published on: 2016-12-19 • Original language: English

• Number of items: 1

• Dimensions: 9.00" h x .90" w x 7.30" l,

• Binding: Paperback

• 480 pages

**Download** Adobe Illustrator CC Classroom in a Book (2017 rel ...pdf

Read Online Adobe Illustrator CC Classroom in a Book (2017 r ...pdf

## Download and Read Free Online Adobe Illustrator CC Classroom in a Book (2017 release) By Brian Wood

#### **Editorial Review**

About the Author

**Brian Wood** is a web developer, the author of at least a dozen books, and the author of numerous training titles covering Muse, Dreamweaver, InDesign, Illustrator, and more. In addition to training many clients, including Nordstrom, REI, Boeing, Starbucks, Nintendo, and many others, Brian speaks regularly at national conferences, such as Adobe MAX, HOW Design, and HOW Interactive, as well as events hosted by AIGA and other industry organizations. He has also written articles for SmashingMagazine.com, Peachpit.com, CreativePro.com, Adobe Inspire magazine, and more. Brian has a YouTube channel at youtube.com/askbrianwood.com and a corporate training site at brianwoodtraining.com.

#### **Users Review**

#### From reader reviews:

#### **Darcie Hartman:**

Book is written, printed, or illustrated for everything. You can realize everything you want by a e-book. Book has a different type. As we know that book is important point to bring us around the world. Beside that you can your reading expertise was fluently. A e-book Adobe Illustrator CC Classroom in a Book (2017 release) will make you to always be smarter. You can feel a lot more confidence if you can know about almost everything. But some of you think that will open or reading some sort of book make you bored. It isn't make you fun. Why they can be thought like that? Have you seeking best book or appropriate book with you?

#### George Seal:

Do you have something that you enjoy such as book? The reserve lovers usually prefer to choose book like comic, limited story and the biggest one is novel. Now, why not striving Adobe Illustrator CC Classroom in a Book (2017 release) that give your entertainment preference will be satisfied through reading this book. Reading practice all over the world can be said as the way for people to know world better then how they react towards the world. It can't be claimed constantly that reading routine only for the geeky individual but for all of you who wants to possibly be success person. So, for every you who want to start reading through as your good habit, you may pick Adobe Illustrator CC Classroom in a Book (2017 release) become your own starter.

#### John Harris:

Your reading 6th sense will not betray you actually, why because this Adobe Illustrator CC Classroom in a Book (2017 release) book written by well-known writer we are excited for well how to make book which might be understand by anyone who all read the book. Written inside good manner for you, dripping every ideas and composing skill only for eliminate your personal hunger then you still question Adobe Illustrator

CC Classroom in a Book (2017 release) as good book not merely by the cover but also by content. This is one book that can break don't assess book by its include, so do you still needing yet another sixth sense to pick this particular!? Oh come on your examining sixth sense already alerted you so why you have to listening to another sixth sense.

#### James Jernigan:

What is your hobby? Have you heard that question when you got pupils? We believe that that problem was given by teacher to the students. Many kinds of hobby, Everyone has different hobby. So you know that little person similar to reading or as studying become their hobby. You need to understand that reading is very important and book as to be the thing. Book is important thing to add you knowledge, except your personal teacher or lecturer. You will find good news or update with regards to something by book. Amount types of books that can you decide to try be your object. One of them is this Adobe Illustrator CC Classroom in a Book (2017 release).

Download and Read Online Adobe Illustrator CC Classroom in a Book (2017 release) By Brian Wood #5WBZ3JIC68U

### Read Adobe Illustrator CC Classroom in a Book (2017 release) By Brian Wood for online ebook

Adobe Illustrator CC Classroom in a Book (2017 release) By Brian Wood Free PDF d0wnl0ad, audio books, books to read, good books to read, cheap books, good books, online books, books online, book reviews epub, read books online, books to read online, online library, greatbooks to read, PDF best books to read, top books to read Adobe Illustrator CC Classroom in a Book (2017 release) By Brian Wood books to read online.

# Online Adobe Illustrator CC Classroom in a Book (2017 release) By Brian Wood ebook PDF download

Adobe Illustrator CC Classroom in a Book (2017 release) By Brian Wood Doc

Adobe Illustrator CC Classroom in a Book (2017 release) By Brian Wood Mobipocket

Adobe Illustrator CC Classroom in a Book (2017 release) By Brian Wood EPub